# **Discover Karate 1 - White Belt**

Midi Age Productions

A sole proprietorship operated and owned by Miles Eddy.

## **BETA RELEASE! Version 0.97, May 1996**

**This is beta release and there will be at least one update. If you wish to distribute this program, see the file "VENDINFO.DIZ". If you have any problems, please report them.**

**Be sure to read "TERMS AND DISCLAIMER:" below.**

## **INSTALLATION:**

"Discover Karate 1 - White Belt" is delivered as either the Windows self extracting file "KARATE1.EXE" or as the compressed file "KARATE1.ZIP". Both install the same files and requires about 2.5 megabytes (2,500,000 bytes) on your hard drive. Once installed, the file "WHITE.EXE" is the main "Discover Karate 1" program. Use "Run..." from the Program Manager's "File" menu or use the File Manager to run "WHITE.EXE". To create Windows icons for this program, click the "Create Windows Icon" button at the bottom of the first shareware screen.

To install "KARATE1.EXE" from Windows, use "Run..." from the Program Manager's "File" menu or use the File Manager to run "KARATE1.EXE". By default, files are installed to C:\MIDIAGE and this document ("WHITE.WRI") is automatically displayed.

To install "KARATE1.ZIP", create the directory "C:\MIDIAGE" and then use an unzip utility such as PKUNZIP or WinZip. If you need a copy of these utilities, try http://www.winzip.com on the Internet, or GO WINZIP on CompuServe, or ask the SYSOP of your BBS.

Other "Discover..." products from Midi Age Productions install to the same directory. Any files of the same name, such as all the ".UCD" files, can be over written. Other files that can be over written are "README.TXT", "FILE\_ID.DIZ" and "VENDINFO.DIZ". These files are either used only once or are used by distributors. They can be safely deleted from your hard drive.

## **WELCOME:**

Thank you for examining "Discover Karate 1 - White Belt", the first in a series on learning karate. This product is shareware. After examining it, if you find it useful, please send in the \$9.95 registration fee. This producted is copyrighted. However, permision is given to distribute the file "**KARATE1.EXE**" and/or "**KARATE1.ZIP**, AT NO CHARGE, which is the entire unaltered file of this product. Distributors see the file "VENDINFO.DIZ".

To register print the file "**ORDERDK1.WRI"** or write out your information and send your name, address, and a check or money order for \$9.95 to the address given below. See the "REGISTER" button on the first screen of the program for more information. To receive a diskette of the latest version, include an additional \$4.00 for shipping & handling. Registered users do not see the first shareware screen and receive a discount on the "Kids Karate" CD-ROM for Windows. If you have questions about this product, write or email us at the address below. Also available: "Kids Karate" CD-ROM for Windows; "Discover Juggling 1 - Balls" shareware for Windows; "Anatomy of a Fool, part 1, Learn to Juggle" on VHS video tape and Video for Windows CD-ROM.

> **Midi Age Productions P.O. Box 3562 Littleton, CO 80161**

### **E-Mail: midiage@csn.net WWW: http://www.csn.net/midiage**

Your instructor is Daniel Schubert (E-mail is schubie@ix.netcom.com). Designed and programmed by Miles Eddy. Copyright 1996, Midi Age Productions.

## **TERMS AND DISCLAIMER:**

Users of "Discover Karate 1 - White Belt" must accept this disclaimer of warranty: "Discover Karate 1 - White Belt" is supplied as is. The author disclaims all warranties, expressed or implied, including, without limitation, the warranties of merchantability and of fitness for any purpose. The author assumes no liability for damages, direct or consequential, which may result from the use of "Discover Karate 1 - White Belt".

Discover Karate 1 is a "shareware program" and is provided at no charge to the user for evaluation. Feel free to share it with your friends, but please do not give it away altered or as part of another system. The essence of "user-supported" software is to provide personal computer users with quality software without high prices, and yet to provide incentive for programmers to continue to develop new products. If you find this program useful and find that you are using Discover Karate 1, you must make a registration payment of \$9.95 to Midi Age Productions. The registration fee will license one copy for use on any one computer at any one time.

Anyone distributing "Discover Karate 1 - White Belt" for any kind of remuneration must first contact Midi Age Productions at the address above for authorization. Distributors please see the file "VENDINFO.DIZ" for exceptions.

You are encouraged to pass a copy of "Discover Karate 1 - White Belt" (the file "KARATE1.EXE" and/or "KARATE1.ZIP") along to your friends for evaluation. Please encourage them to register their copy if they find that they can use it.

Midi Age Productions is a member of the Association of Shareware Professionals (ASP). ASP wants to make sure that the shareware princilple works for you. If you are unable to resolve a shareware-related problem with an ASP member by contacting the member directly, ASP may be able to help. The ASP Ombudsman can help you resolve a dispute or problem with an ASP member, but does not provide technical support for members' products. Please write to the ASP Ombudsman at 545 Grover Road, Muskegon, MI 49442-9427 USA, FAX 616-788-2765 or send a CompuServe message via CompuServe Mail to ASP Ombudsman 70007,3536 (Internet Mail address 70007.3536@compuserve.com).

#### **FILES INCLUDED:**

Both "KARATE1.ZIP" and the Windows self extracting file "KARATE1.EXE" install the following files.

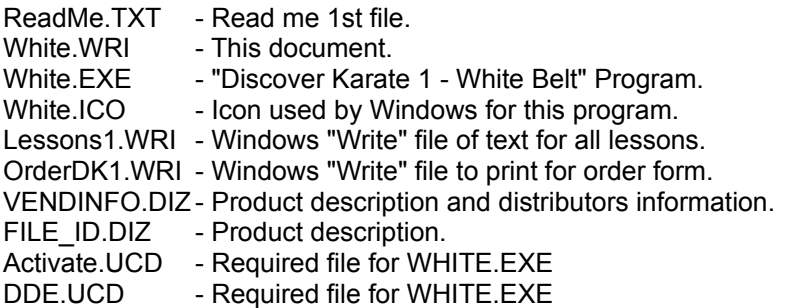

## **UNINSTALLING:**

To uninstall this program, delete the files listed above. By default these files are installed to C:\ MidiAge, however this can be changed during installation. If you created Windows icons via the first shareware screen of "Discover Karate 1", use Program Manager to delete any "Discover Karate 1" icons in the "Midi Age Productions" group. Other programs from Midi Age Productions use this same group so you may want to keep the group name. If you have other "Discover..." products installed, do not delete any of the ".UCD" files or "APDGV.VDR"